$\overline{a}$  $\mathbf{r}$ 重要保管 本紙では、お買い求めいただいた製品についての仕様を記載しております。

 $\overline{\mathcal{L}}$ L ١

## LS350/DS

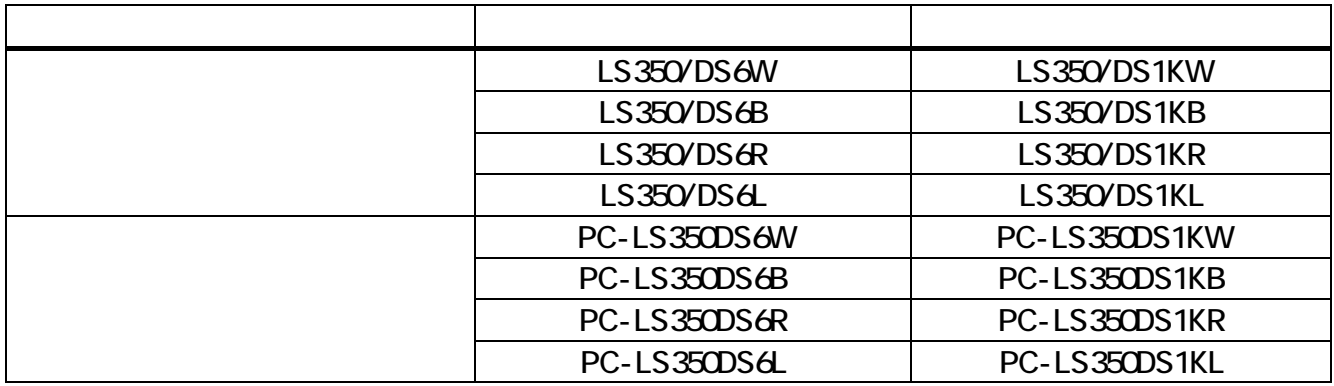

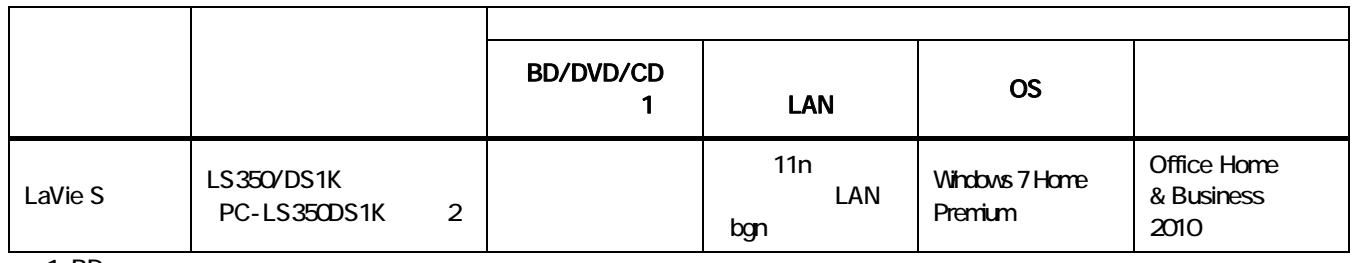

1 BD  $2$ 

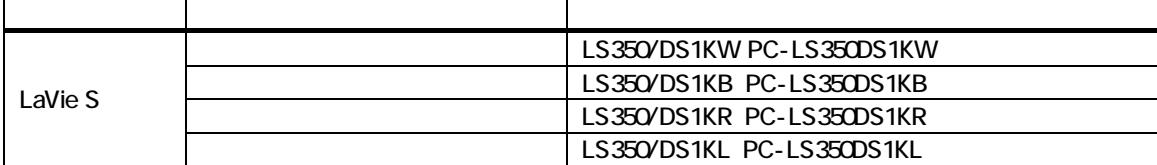

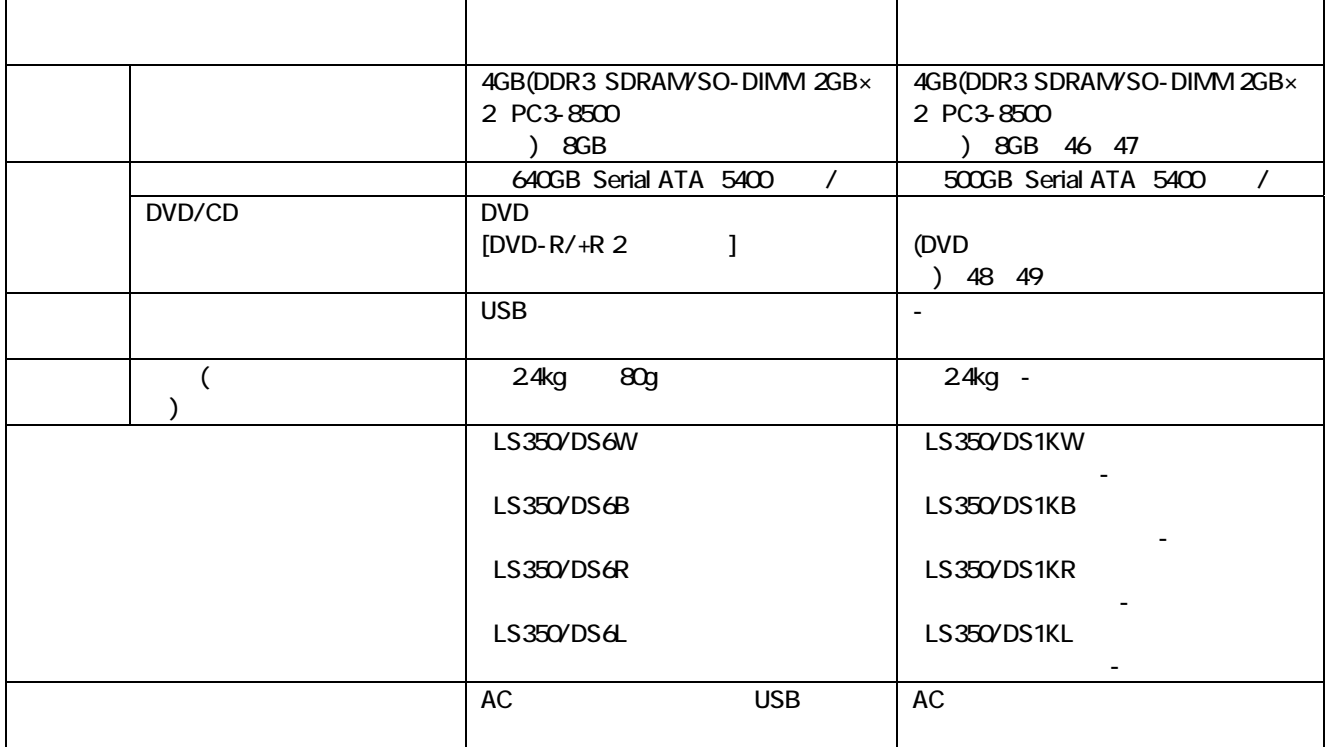

 $\frac{47}{2}$ 

 $\overline{49}$  and  $\overline{49}$  and  $\overline{40}$  and  $\overline{40}$  and  $\overline{41}$  and  $\overline{42}$  and  $\overline{45}$  and  $\overline{41}$  and  $\overline{41}$  and  $\overline{41}$  and  $\overline{41}$  and  $\overline{41}$  and  $\overline{41}$  and  $\overline{41}$  and  $\overline{41}$  and  $\overline{41}$  a

※46:最大メモリ容量にする場合、本体に標準実装されているメモリを取り外して、別売の増設メモリ(4GB)を 2 枚実装する必要が

※48:ブルーレイディスクの再生はソフトウェアを用いているため、ディスクによっては操作および機能に制限があったり、CPU 負

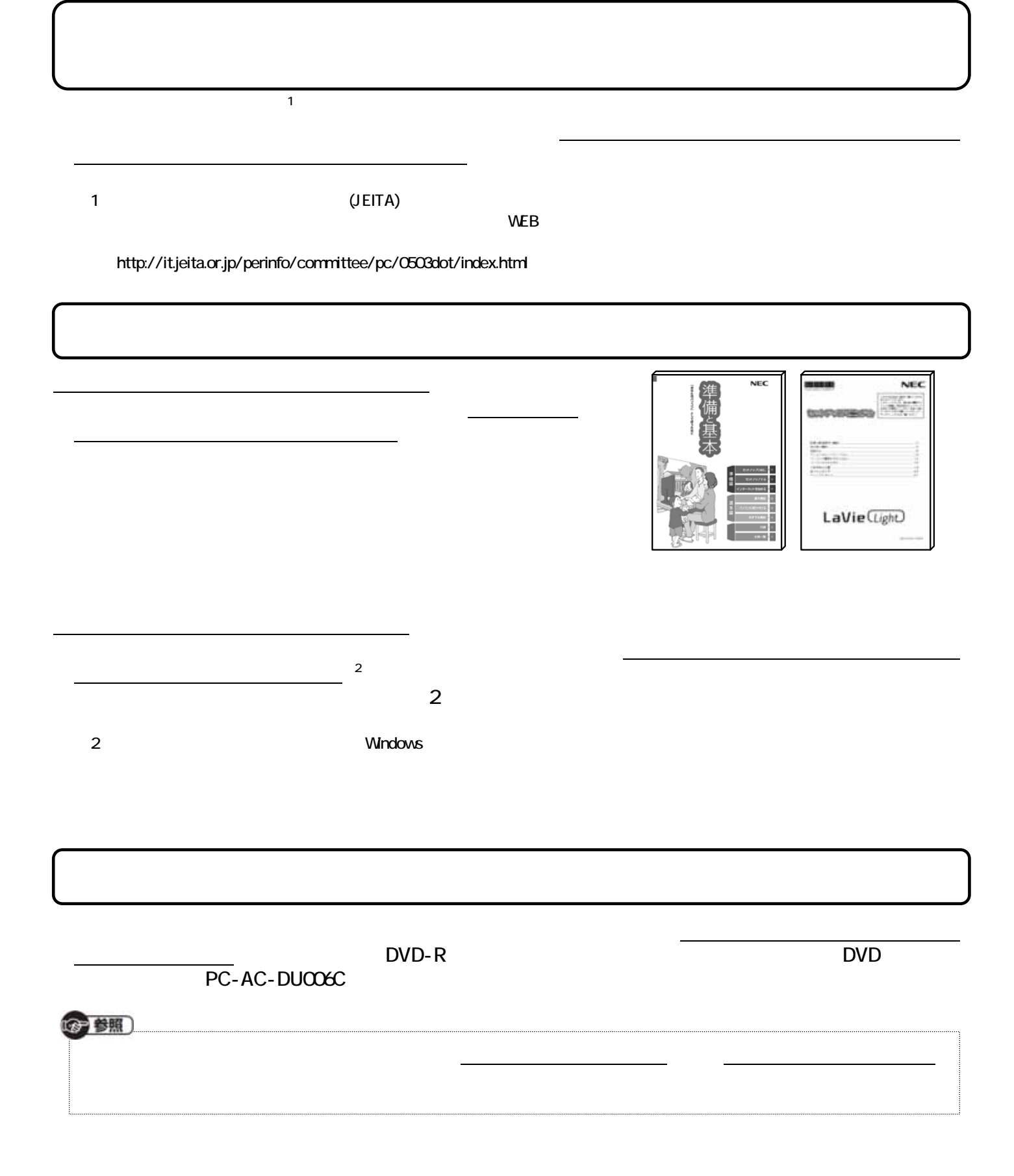